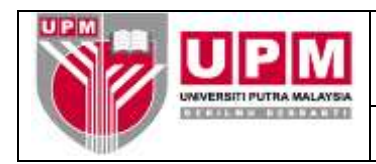

## **MANUAL PELARASAN ITEM PENYATA PENYESUAIAN BANK**

- **Tujuan:** Manual ini bertujuan untuk menerangkan tatacara pelarasan item buku tunai dengan item penyata bank dan tatacara pemadanan pelarasan tersebut di dalam sistem SAGA.
- 1. Proses muat turun penyata bank dilakukan. Rujuk Manual Kerja Muat Turun Penyata Bank (M01/AKN).
- 2. Papar penyata penyesuaian bank. Rujuk Manual Kerja Penyediaan Laporan daripada Modul Cash Book (M11/AKN) bagi penyediaan penyata penyesuaian bank (*Bank Reconciliation Report*).
- 3. *Rujuk skrin 1*. Pindah *report* di skrin web ke *Microsoft Excell* bagi tujuan memudahkan proses pelarasan antara item Buku Tunai dengan item penyata bank.

| BANK: A11101 (BCB-Am) CURRENCY: MYR<br>FROM 01/10/2017 TO 31/01/2018 |                     |                                                                                                    |                |                 |                |  |
|----------------------------------------------------------------------|---------------------|----------------------------------------------------------------------------------------------------|----------------|-----------------|----------------|--|
|                                                                      |                     |                                                                                                    |                |                 |                |  |
|                                                                      |                     | BALANCE AS PER BANK STATEMENT : 31 Jan 2018 MYR 35,004,972.06 CR                                                                                                    |                |                 |                |  |
| All Companies                                                        |                     |                                                                                                    |                |                 |                |  |
| <b>ITEM</b><br><b>ITEM</b><br>DATE<br>REPERENCE                      | <b>TTEM</b><br>TYPE | DESC                                                                                                    | (MYR)<br>DEBIT | (MYR)<br>CREDIT | (MYR)<br>TOTAL |  |
|                                                                      |                     | UNMATCHED CASH BOOK TRANSACTIONS (INCLUDING ITEMS WITH PRESENTATION APTER END DATE)<br>UMATCHEO CAR BOOK TRANSACTIONS (INCLUDING TIME PRESENTATION ATTER 2010) (2013)<br>201/11/2017 189546<br>201/11/2017 189546<br>201/11/2017 189546<br>201/11/2017 189546<br>201/11/2017 189546<br>201/11/2017 189546<br>201/11/2017 189546<br>20 |                |                 |                |  |
|                                                                      |                     |                                                                                                    |                |                 |                |  |
|                                                                      |                     |                                                                                                    |                |                 |                |  |
|                                                                      |                     |                                                                                                    |                |                 |                |  |
|                                                                      |                     |                                                                                                    |                |                 |                |  |
|                                                                      |                     |                                                                                                    |                |                 |                |  |
|                                                                      |                     |                                                                                                    |                |                 |                |  |
|                                                                      |                     |                                                                                                    |                |                 |                |  |
|                                                                      |                     |                                                                                                    |                |                 |                |  |
|                                                                      |                     |                                                                                                    |                |                 |                |  |
|                                                                      |                     |                                                                                                    |                |                 |                |  |
|                                                                      |                     |                                                                                                    |                |                 |                |  |
|                                                                      |                     |                                                                                                    |                |                 |                |  |
|                                                                      |                     |                                                                                                    |                |                 |                |  |
|                                                                      |                     |                                                                                                    |                |                 |                |  |
|                                                                      |                     |                                                                                                    |                |                 |                |  |
|                                                                      |                     |                                                                                                    |                |                 |                |  |
|                                                                      |                     |                                                                                                    |                |                 |                |  |
|                                                                      |                     |                                                                                                    |                |                 |                |  |
|                                                                      |                     |                                                                                                    |                |                 |                |  |
|                                                                      |                     |                                                                                                    |                |                 |                |  |
|                                                                      |                     |                                                                                                    |                |                 |                |  |
|                                                                      |                     |                                                                                                    |                |                 |                |  |
|                                                                      |                     |                                                                                                    |                |                 |                |  |
|                                                                      |                     |                                                                                                    |                |                 |                |  |
|                                                                      |                     |                                                                                                    |                |                 |                |  |
|                                                                      |                     |                                                                                                    |                |                 |                |  |
|                                                                      |                     |                                                                                                    |                |                 |                |  |
|                                                                      |                     |                                                                                                    |                |                 |                |  |
|                                                                      |                     |                                                                                                    |                |                 |                |  |
|                                                                      |                     |                                                                                                    |                |                 |                |  |
|                                                                      |                     |                                                                                                    |                |                 |                |  |
|                                                                      |                     |                                                                                                    |                |                 |                |  |
|                                                                      |                     |                                                                                                    |                |                 |                |  |
|                                                                      |                     |                                                                                                    |                |                 |                |  |
|                                                                      |                     |                                                                                                    |                |                 |                |  |
|                                                                      |                     |                                                                                                    |                |                 |                |  |
|                                                                      |                     |                                                                                                    |                |                 |                |  |
|                                                                      |                     |                                                                                                    |                |                 |                |  |
|                                                                      |                     |                                                                                                    |                |                 |                |  |
|                                                                      |                     |                                                                                                    |                |                 |                |  |
|                                                                      |                     |                                                                                                    |                |                 |                |  |
|                                                                      |                     |                                                                                                    |                |                 |                |  |
|                                                                      |                     |                                                                                                    |                |                 |                |  |
|                                                                      |                     |                                                                                                    |                |                 |                |  |
|                                                                      |                     |                                                                                                    |                |                 |                |  |

Skrin 1

## (a) Di Skrin Web

- (i) Pilih *File*
- (ii) Pilih *Save As* dan letakkan nama file yang ingin disimpan.
- (iii) Di *Save as type*, pilih *text file*.
- (iv) Pilih direktori yang sesuai dan Klik butang *Save*. Contoh:- *C:\My Document\0118.txt*

## (b) Di *Microsoft Excell*

- (i) Pilih *File*, *Open* dan klik pada *text file* yang telah disimpan seperti di 3a)iv)
- (ii) Fail akan dibuka seperti di skrin 2.

|                         | 日もいきに<br><b>HOME</b><br><b>BUSER!</b>                                              | <b>PAGE LEFCAT</b><br>FORMULAS.                                     | DATA.                           | <b>MCREELLIN</b><br><b>AFRICAY</b>                                         |                                                                               |                                            | $1.2. - 5.1$<br>Sign in                                                                      |
|-------------------------|------------------------------------------------------------------------------------|---------------------------------------------------------------------|---------------------------------|----------------------------------------------------------------------------|-------------------------------------------------------------------------------|--------------------------------------------|----------------------------------------------------------------------------------------------|
| Rede                    | 36 Cut<br>Couples Tries<br><b>IB Cape: --</b><br><b>A Turnal Painter</b><br>Okleid | $+10 - 10$<br>$\mathcal{N}$<br>$ E  \rightarrow$<br>1.9.1<br>Fax II | 三国                              | Bir - Ding Int<br>Geisenl<br>甲-车+ 11点<br>※ 图 Mege& Carter +<br>18 git next | Norral<br>Conditional Forms at<br><b>Booil</b><br>Farewrough Tabler<br>Tiple: | tid<br>Þ<br>Delate<br>MAVEN<br><b>Date</b> | EAston - Are<br>SO.<br>第座<br>Fornet<br><b>E Clear</b><br><b>Grant Start</b><br><b>Marina</b> |
| M.                      | $\sim$ 1<br><b>BOOK</b>                                                            | ×                                                                   | ** UNIVERSITÉ PUTEA MALAISIA ** | Wed Feb 14, 2018 09:19:15                                                  |                                                                               |                                            |                                                                                              |
|                         | Ξ<br>a                                                                             | D.                                                                  | ŧ₽                              | E.<br>G.<br>96                                                             | ĸ                                                                             | м<br>N                                     | n.<br>α<br>v<br>O.                                                                           |
| 2<br>3<br>à.            |                                                                                    | UNIVERSITI FUTRA MALAYSIA **                                        |                                 | - BANK RECONCILIATION REPORT -                                             |                                                                               | Wed Feb 14 2018 09:13:15                   |                                                                                              |
| s<br>6                  |                                                                                    | BANK: A11101 (BCB-Am) CUSSENCY: MYB.                                |                                 |                                                                            |                                                                               |                                            |                                                                                              |
| ×                       | <b>POSTAGE DENTITIEEE</b>                                                          | FROM 01/01/2017 TO 31/01/2018                                       |                                 |                                                                            | BALANCE AS PER BANK STATEMENT : 31 Jan 2018 MYR : 35,004,972.00 CR            |                                            |                                                                                              |
| 'ý<br>10                | All Companies                                                                      |                                                                     |                                 |                                                                            |                                                                               |                                            |                                                                                              |
| $11\,$                  | TTEM                                                                               | ITEM                                                                | ITEM                            |                                                                            | <b>OKYB3</b>                                                                  | (MYR)                                      | OUR)                                                                                         |
| $\overline{\mathbf{u}}$ | DATE                                                                               | REFERENCE                                                           | TIPE                            | DESC                                                                       | DEBIT                                                                         | CREDIT                                     | TOTAL                                                                                        |
| 11<br>14<br>15          |                                                                                    | CASE BOOK                                                           |                                 | CINCLUDING ITEMS WITH PRESENTATION AFTER                                   | DATE)                                                                         |                                            |                                                                                              |
| 16                      | 23/10/2017                                                                         | 188544                                                              | CBO                             | YONG SUIT-B                                                                | 3.000.00                                                                      |                                            |                                                                                              |
| 17                      | 23/16/2017                                                                         | 188551                                                              | CHO                             | MUR. AISYAH BINTI SEAHAK                                                   | 500.00                                                                        |                                            |                                                                                              |
| 18                      | 03/11/2017                                                                         | 388616                                                              | CBO                             | MOHD BARKE BIN SALIER                                                      | 12,000.00                                                                     |                                            |                                                                                              |
| 19                      | 14/11/2017                                                                         | 188683                                                              | CBO.                            | KELAB BUKAN DAN KEBAJIKAN BE                                               | $-74.00$                                                                      |                                            |                                                                                              |
| $20\,$                  | 15/11/2011                                                                         | 188885                                                              | CHO                             | HOSPITAL HUKM                                                              | 143.10                                                                        |                                            |                                                                                              |
| $\mathbf{Z}$            | 22/11/2011                                                                         | 188722                                                              | CBO                             | PÉNDARAH ROSPITAL SEROANG                                                  | $-1,889.00$                                                                   |                                            |                                                                                              |
| 22                      | 15/12/2017                                                                         | 188861                                                              | CHO                             | KOPERASI INIVERSITI FUTRA MA                                               | 36, 354.69                                                                    |                                            |                                                                                              |
| <b>COLLEGE</b>          | <b>AREC DEDICA</b>                                                                 | in.                                                                 |                                 |                                                                            | $\lceil \cdot \rceil$                                                         |                                            | $\sim$                                                                                       |

Skrin 2

(iii) Skrin seperti di skrin 3 (i) dan 3 (ii) akan terpapar. Tandakan garisan menegak pada bahagian-bahagian yang hendak diasingkan. Caranya dengan mengklik pada bahagian akhir untuk Tarikh, *Type*, Nombor Dokumen, Butiran, Debit dan Kredit.

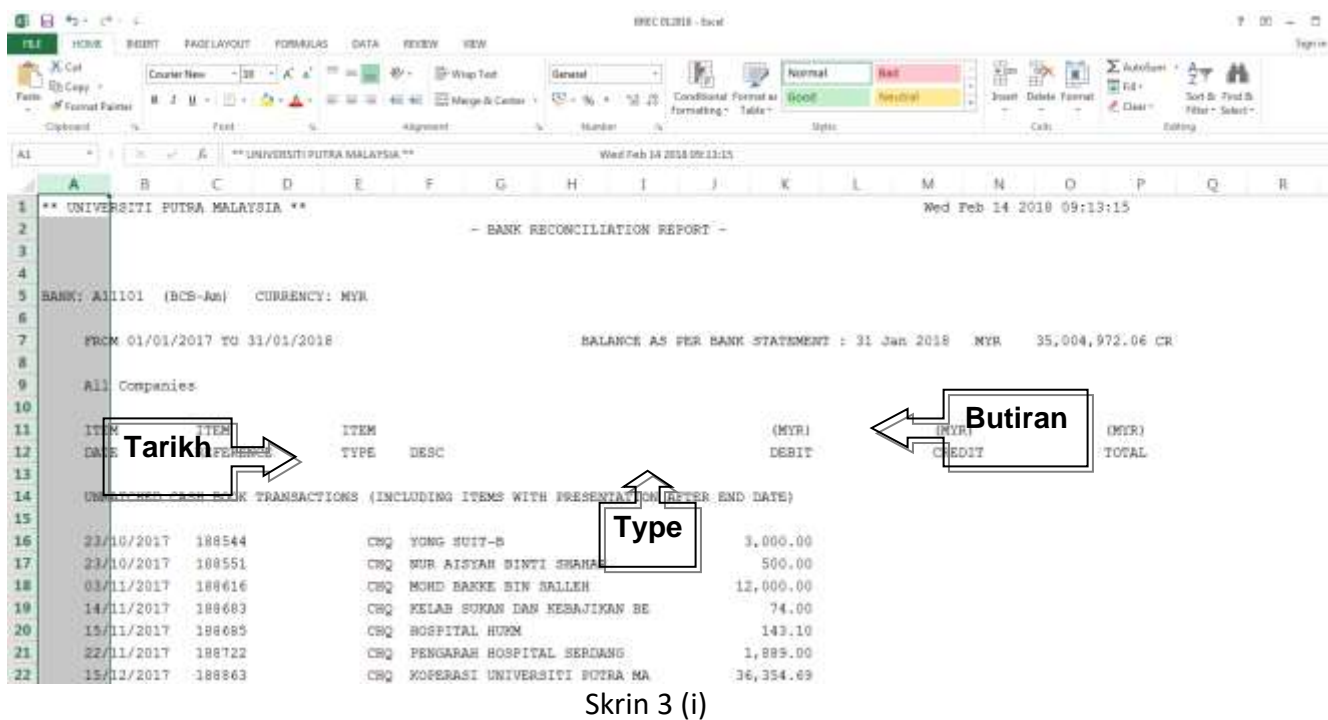

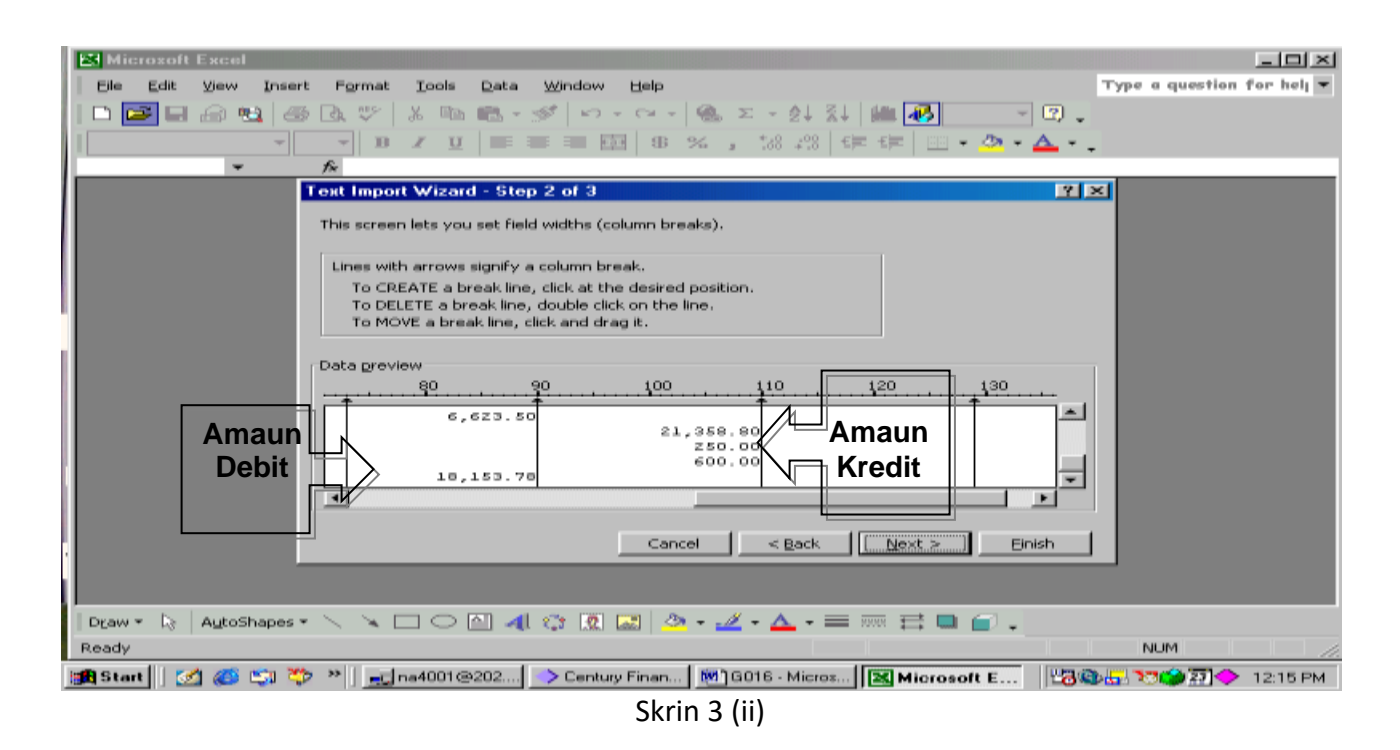

- (iv) Klik butang *Finish*. Garisan tegak yang ditandakan tadi mewakili setiap kolum dalam *Worksheet* di *Microsoft Excell*.
- (v) Klik ikon *Data* dan pilih *Sort Ascending*. Buang mana-mana bahagian yang tidak berkaitan. Rujuk skrin 4.

|                                    | Microsoft Excel - 0204 |                                   |                   |            |                                                                                                    |                          |          |                        |                                                 |                                                                                                    | $\Box$ e $\times$ |  |
|------------------------------------|------------------------|-----------------------------------|-------------------|------------|----------------------------------------------------------------------------------------------------|--------------------------|----------|------------------------|-------------------------------------------------|----------------------------------------------------------------------------------------------------|-------------------|--|
| 图1                                 | File<br>Edit           | View<br>Insert                    | Format            | Tools      | Data<br>Window                                                                                                    | Help                     |          |                        |                                                 | Type a question for help $\blacksquare$ $\blacksquare$ |                   |  |
| D                                  | ビロキモ                   |                                   |                   |            |                                                                                                    |                          |          |                        |                                                 |                                                                                                    |                   |  |
| Arial                              |                        | $-10$ $-$                         | $\mathbf{B}$      |            |                                                                                                    |                          |          |                        | 1 Ⅱ  ま 事 章 重 国   \$ % , 協 増 信 律   国 • 多 • A • 。 |                                                                                                    |                   |  |
|                                    | A1                     |                                   | fx Centu          |            |                                                                                                    |                          |          |                        |                                                 |                                                                                                    |                   |  |
|                                    | А                      | B                                 | C                 | D          | E.                                                                                                    |                          | G        | H                      |                                                 | Κ                                                                                                    |                   |  |
|                                    | Centu                  | ry HTML R port Viewer             |                   |            |                                                                                                    |                          |          |                        |                                                 |                                                                                                    |                   |  |
| 2                                  |                        |                                   |                   |            |                                                                                                    |                          |          |                        |                                                 |                                                                                                    |                   |  |
| $\overline{\mathbf{3}}$            |                        |                                   |                   |            |                                                                                                    |                          |          |                        |                                                 |                                                                                                    |                   |  |
| 4<br>$\overline{5}$                | $***$<br><b>UN</b>     | <b>IVERSITI FUTRA MALAYSIA **</b> |                   |            |                                                                                                    |                          | Tue Mar  | 23 2004 11:38:14       |                                                 |                                                                                                    |                   |  |
| 6                                  |                        |                                   |                   |            | - BANK REEPORT -                                                                                                    |                          |          |                        |                                                 |                                                                                                    |                   |  |
| 7                                  |                        |                                   |                   |            |                                                                                                    |                          |          |                        |                                                 |                                                                                                    |                   |  |
| 8                                  |                        |                                   |                   |            |                                                                                                    |                          |          |                        |                                                 |                                                                                                    |                   |  |
| 9                                  | <b>BANK:</b>           | A11101 (BCB-Am) MYR               |                   |            |                                                                                                    |                          |          |                        |                                                 |                                                                                                    |                   |  |
| 10                                 |                        |                                   |                   |            |                                                                                                    |                          |          |                        |                                                 |                                                                                                    |                   |  |
| 11                                 |                        |                                   |                   |            | FROM 01/1/1997 TO 29/02/2004 BALANCE PER BANINT : 29 Fe YR 37.3 CR                                                                                                    |                          |          |                        |                                                 |                                                                                                    |                   |  |
| $\overline{12}$                    |                        |                                   |                   |            |                                                                                                    |                          |          |                        |                                                 |                                                                                                    |                   |  |
| $\overline{13}$                    |                        | All Compa ies                     |                   |            |                                                                                                    |                          |          |                        |                                                 |                                                                                                    |                   |  |
| $\overline{14}$<br>$\overline{15}$ |                        | <b>ITEM</b>                       | <b>ITEM</b>       | <b>ITE</b> | м                                                                                                    | (MYR)                    | (MYR)    | (MYR)                  |                                                 |                                                                                                    |                   |  |
| $\overline{16}$                    |                        | <b>DATE</b>                       | <b>REFERENTYP</b> |            | E                                                                                                    | <b>DESC DEBIT</b>        | CREDIT   | <b>TOTAL</b>           |                                                 |                                                                                                    |                   |  |
| $\overline{17}$                    |                        |                                   |                   |            |                                                                                                    |                          |          |                        |                                                 |                                                                                                    |                   |  |
| $\overline{18}$                    |                        | UNMATCH CASH BOINS                |                   |            |                                                                                                    | (INCLUDINAFTER END DATE) |          |                        |                                                 |                                                                                                    |                   |  |
| $\overline{19}$                    |                        |                                   |                   |            |                                                                                                    |                          |          |                        |                                                 |                                                                                                    |                   |  |
| $\frac{20}{21}$                    |                        | 28/12/2002 BR7319                 |                   | <b>ADJ</b> | 254486                                                                                                    |                          | 3,000.00 |                        |                                                 |                                                                                                    |                   |  |
|                                    |                        | 14/01/2003 P001743                |                   | <b>CSH</b> | penerbit upm                                                                                                    |                          | 2,479.20 |                        |                                                 |                                                                                                    |                   |  |
| $\overline{22}$<br>li∢ ∢           | $M\$ 0204 $/$          | 4/2/03                            |                   | 43 TFR     |                                                                                                    |                          | 385      | $\left  \cdot \right $ |                                                 |                                                                                                    | $\blacksquare$    |  |
|                                    |                        |                                   |                   |            |                                                                                                    |                          |          |                        |                                                 |                                                                                                    |                   |  |
| Draw *                             | $\mathbb{R}$           |                                   |                   |            | $\mid$ AutoShapes $\cdot \,\smallsetminus\, \times \Box \bigcirc \boxdot \blacksquare$ 4 $\Diamond \Box \boxdot \boxdot \blacksquare$ $\Diamond \cdot \mathscr{I} \cdot \Delta \cdot \equiv \equiv \rightrightarrows \blacksquare \textcircled{\textcircled{\textcirc}}$ . |                          |          |                        |                                                 |                                                                                                    |                   |  |
| Ready                              |                        |                                   |                   |            |                                                                                                    |                          |          |                        | Sum=1375035280                                  | <b>NUM</b>                                                                                                    |                   |  |
|                                    | <b>B</b> Start         |                                   |                   |            | <b>■ ● ● ■ や &gt;   ■ na4001@</b> > Century Fi   ■ GO16 - Mi   <mark>図</mark> Micros                                                                                                    |                          |          |                        |                                                 | <b>Tol void</b>                                                                                                    | 1:09 PM           |  |

Skrin 4

(vi) Namakan setiap kolum dengan tajuk yang tepat. Rujuk skrin 5.

|              | <b>E3 Microsoft Excel : 0204</b>    |                                       |                               |                                                                                                    |                                 |                                        | $=$ $\sigma$ $\infty$         |
|--------------|-------------------------------------|---------------------------------------|-------------------------------|----------------------------------------------------------------------------------------------------|---------------------------------|----------------------------------------|-------------------------------|
| <b>THEFT</b> | File<br>Edit                        | View<br>Format<br>Insert              | Data<br>Tools                 | Help<br>Window                                                                                                    |                                 | Type a question for hel <sub>l</sub> w | 理<br>$\overline{\phantom{a}}$ |
|              | <b>CAN</b><br><b>College Prote</b>  | 뺝<br>$\leftarrow$<br><b>CA</b>        | <b>JA PED</b><br>$-100 - 100$ | <b>MR. 22 -</b><br>$\mathbf{A}(\mathbf{X}) = \mathbf{A}(\mathbf{X} \mathbf{X}) = \mathbf{A}(\mathbf{X} \mathbf{X}) = \mathbf{A}(\mathbf{X} \mathbf{X}) = \mathbf{A}(\mathbf{X} \mathbf{X}) = \mathbf{A}(\mathbf{X} \mathbf{X}) = \mathbf{A}(\mathbf{X} \mathbf{X}) = \mathbf{A}(\mathbf{X} \mathbf{X}) = \mathbf{A}(\mathbf{X} \mathbf{X}) = \mathbf{A}(\mathbf{X} \mathbf{X}) = \mathbf{A}(\mathbf{X} \mathbf{X}) = \mathbf{A}(\mathbf{X} \mathbf{X$ | <b>소+ 못+</b>                    | 前回 4号 75% - 50 。                       |                               |
| Arial        |                                     | 1.0<br>$\overline{11}$                |                               | <b>First</b><br>56<br>细<br>×.                                                                                                    | 29.84<br>1. KBC                 | 1921 BENDER ADDIN ANDREW AND A         |                               |
|              | <b>D3976</b>                        | v.                                    | laud l                        |                                                                                                    |                                 |                                        |                               |
|              |                                     |                                       |                               | п                                                                                                    |                                 |                                        | $\overline{\mathbf{a}}$       |
|              | <b>TARIKH</b>                       | <b>NO. DOKUMEN</b>                    | <b>EYES BUTBLAN</b><br>$\sim$ |                                                                                                    | $\overline{}$<br>JUMLAH DEBIT = | JUMLAH KREDIT E                        | $-1 -$                        |
|              | 2/4/02                              | 164125                                | <b>STT</b>                    |                                                                                                    | 4,668.39                        |                                        |                               |
|              | 1/9/09                              | 442679                                | 9T                            |                                                                                                    | 26.99                           |                                        |                               |
|              | 1/12/03                             |                                       | <b>STT</b>                    |                                                                                                    |                                 | 4,728.96                               |                               |
|              | 2/8/09                              | 673943                                | 9T                            |                                                                                                    | 969.20                          |                                        |                               |
|              | 2/10/03                             | 203316                                |                               | CHQ AKTA KESELAMATAN SOSIAL (SOC                                                                                                    | 2,493.60                        |                                        |                               |
|              | 2/10/02                             | 293329                                | ена                           | AKTA KESELAMATAN SOSIAL (SOC                                                                                                    | 2,399.90                        |                                        |                               |
|              | 3/7/03                              | <b>Fo10038</b>                        |                               | CSH FAKULTI EKONOMI DAN FENGÜRUS                                                                                                    |                                 | 1,350.00                               |                               |
| s.           | 9/10/09                             | 293491                                | ена                           | AKTA KESELAMATAN SOSIAL (SOC                                                                                                    | 2,394.90                        |                                        |                               |
| 10           | 3/10/03                             | 203574                                |                               | CHO FENGARAH JPJ VILAYAH PERSEKU                                                                                                    | 1,766.40                        |                                        |                               |
| 11           | 3/10/03                             | 293599                                | ено                           | NAZARUDDIN B. MOHD JALI                                                                                                    | 1,972.00                        |                                        |                               |
| 12           | 3/11/03                             | 242396                                | <b>STT</b>                    |                                                                                                    | 77,915,52                       |                                        |                               |
| 19           | 2/11/02                             | 224911                                | T                             |                                                                                                    |                                 | 499.00                                 |                               |
| 14           | 3/12/03                             | 307494                                | CHO   HAYAGHA ENTERPRISE      |                                                                                                    | 624.00                          |                                        |                               |
| 15           | 4/2/02                              | 42                                    | TER                           |                                                                                                    |                                 | 395.00                                 |                               |
| 16           | 4/4/03                              | 568593                                | <b>STT</b>                    |                                                                                                    |                                 | 324.50                                 |                               |
| 17           | 4/6/03                              | 71984                                 | T                             |                                                                                                    | 6,525.00                        |                                        |                               |
| 18           | 4/11/03                             | 300962                                | CHQ                           | ERIZA ET MOHD OSMAN                                                                                                    | 50.00                           |                                        |                               |
| $19-$        | 4/11/02                             | 300963                                |                               | CHG MARDZIAH ET RAMRI @ RAMLI                                                                                                    | 50.00                           |                                        |                               |
| 20           | 4/11/03                             | 300964                                | CHQ                           | MARHALIL B. MARJUNI                                                                                                    | 50.00                           |                                        |                               |
| 21           | 4/11/02                             | 300966                                |                               | CHG MOHD RAZIF E ABDULLAH                                                                                                    | 50.00                           |                                        |                               |
| 22           | 4/11/03                             | 301065                                | LIM THYE 500N<br>CHQ          |                                                                                                    | 100.00                          |                                        |                               |
| 29           | 4/11/03                             | 201074                                | сно                           | <b>WKJ SAJI ENTERPRISE</b>                                                                                                    | 24.50                           |                                        |                               |
| 24           | 4/11/03                             | 301075                                | сно                           | NUR HUSLINDA BT CHE MAT                                                                                                    | 70.00                           |                                        |                               |
| 25           | 5/2/03                              | P001950                               | CSH                           | <b>BALUN BIDAI ENTERPISE</b>                                                                                                    |                                 | 10.00                                  |                               |
| 26           | 5/6/03                              | 71958                                 | <b>STT</b>                    |                                                                                                    | 4,013,20                        |                                        |                               |
| 27           | 5/8/03                              | 71960                                 | T                             |                                                                                                    | 12,070.94                       |                                        |                               |
| 28           | 5/5/03                              | F014124                               |                               | CSH SEKOLAH PENGAJIAN SISWAZAH                                                                                                    |                                 | 14,711.00                              |                               |
| 29           | 5/12/03                             | 207597                                |                               | CHO   FERSATUAN FISIOLOGI TUMBUHAN                                                                                                    | 1.450.00                        |                                        |                               |
| м            | $H \wedge 0204$                     |                                       |                               |                                                                                                    | $1 - 1$                         |                                        | $+10$                         |
| Draw =       | <b>Lie</b>                          | AutoShapes =                          |                               | ◝◝◝ <b>▭◠◙◢</b> ◔◙◙ <del>◙</del> ◦ <del>◢</del> ◦▴-                                                                                                    | $\equiv$ $\Box$                 | <b>CONTRACTOR</b>                      |                               |
| Ready        |                                     |                                       |                               |                                                                                                    |                                 |                                        | CAPS NUM                      |
|              | <b>INCE Start</b><br><b>COMPANY</b> | <b>PO</b><br><b>COL</b><br><b>ABU</b> |                               | -Cina4001@ > Century Fi Mill GO16 - Mi [2K] Micros                                                                                                    |                                 |                                        | $1:17$ PM                     |
|              |                                     |                                       |                               | $C$ and $C$                                                                                                    |                                 |                                        |                               |

Skrin 5

4. *Sort* kolum TYPE bagi memudahkan proses matching. Justifikasi kolum TYPE adalah seperti berikut:-

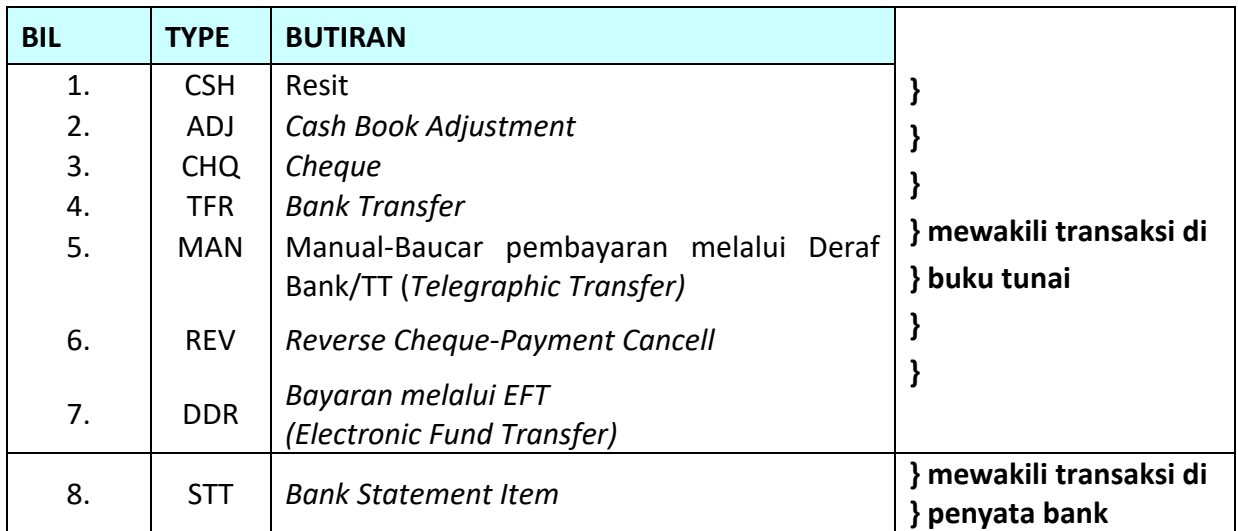

5. Proses pemadanan item dilakukan mengikut prinsip seperti di berikut:-

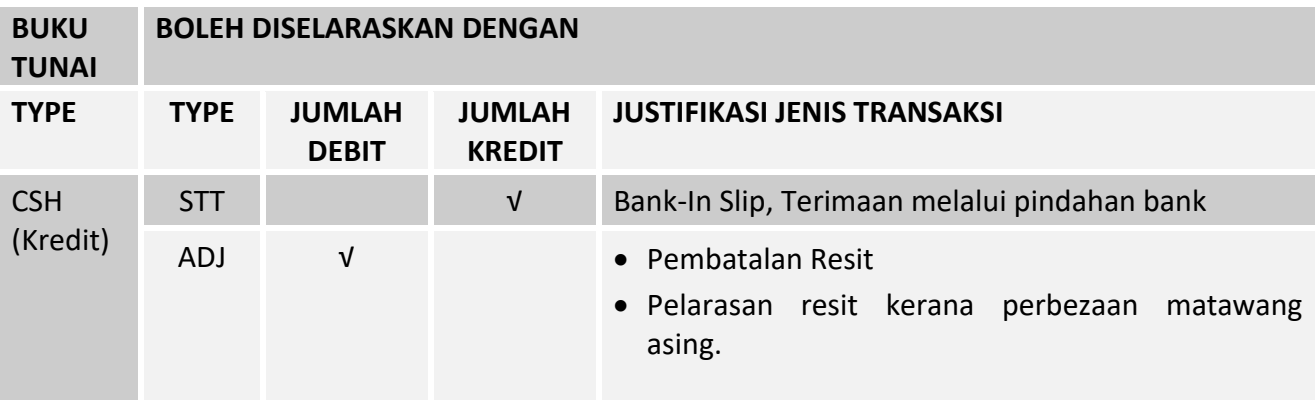

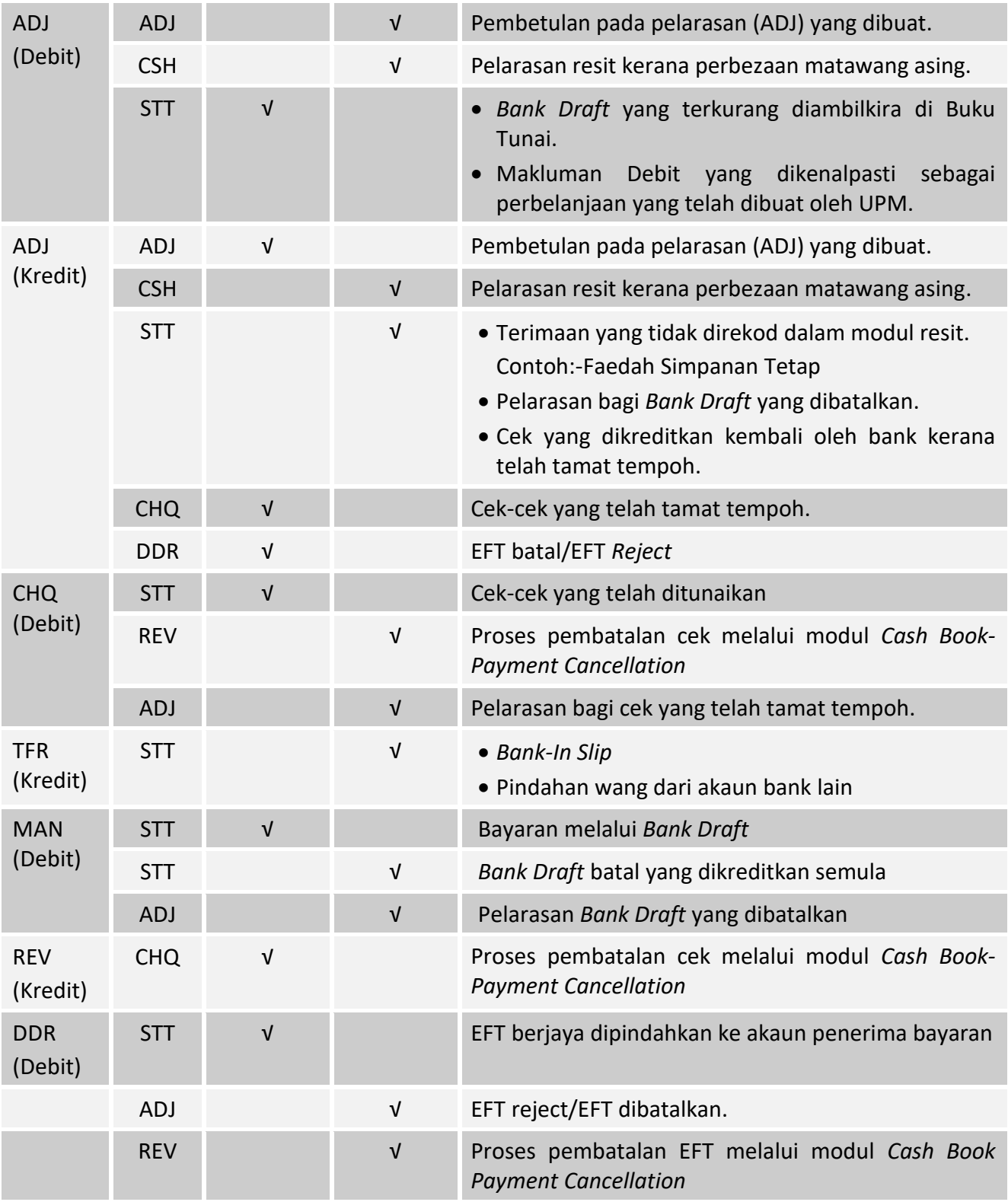

6. Lakukan pemadanan item-item yang telah dapat dipadankan mengikut prinsip seperti di atas di dalam sistem *Century Financials* 7.4. Ikuti langkah (a) hingga (l)

(a) Masuk SAGA *Financials* 7.4. Pilih *Cash Book, Process.* Rujuk skrin 6*.*

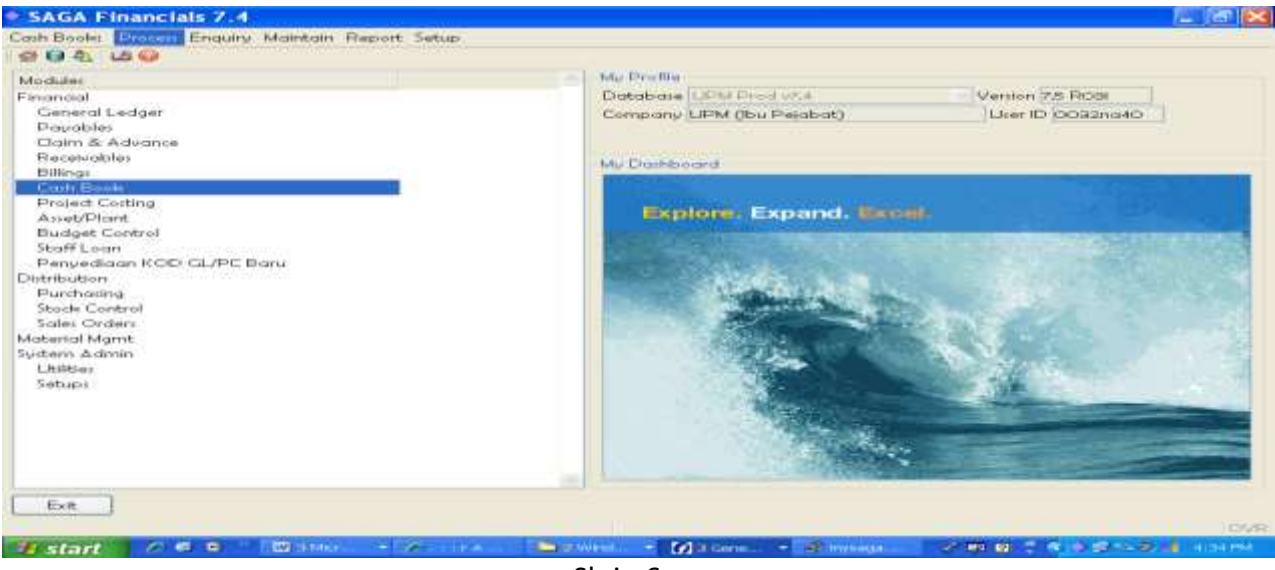

Skrin 6

(b) Pilih *Journal Entry.* Rujuk skrin 7.

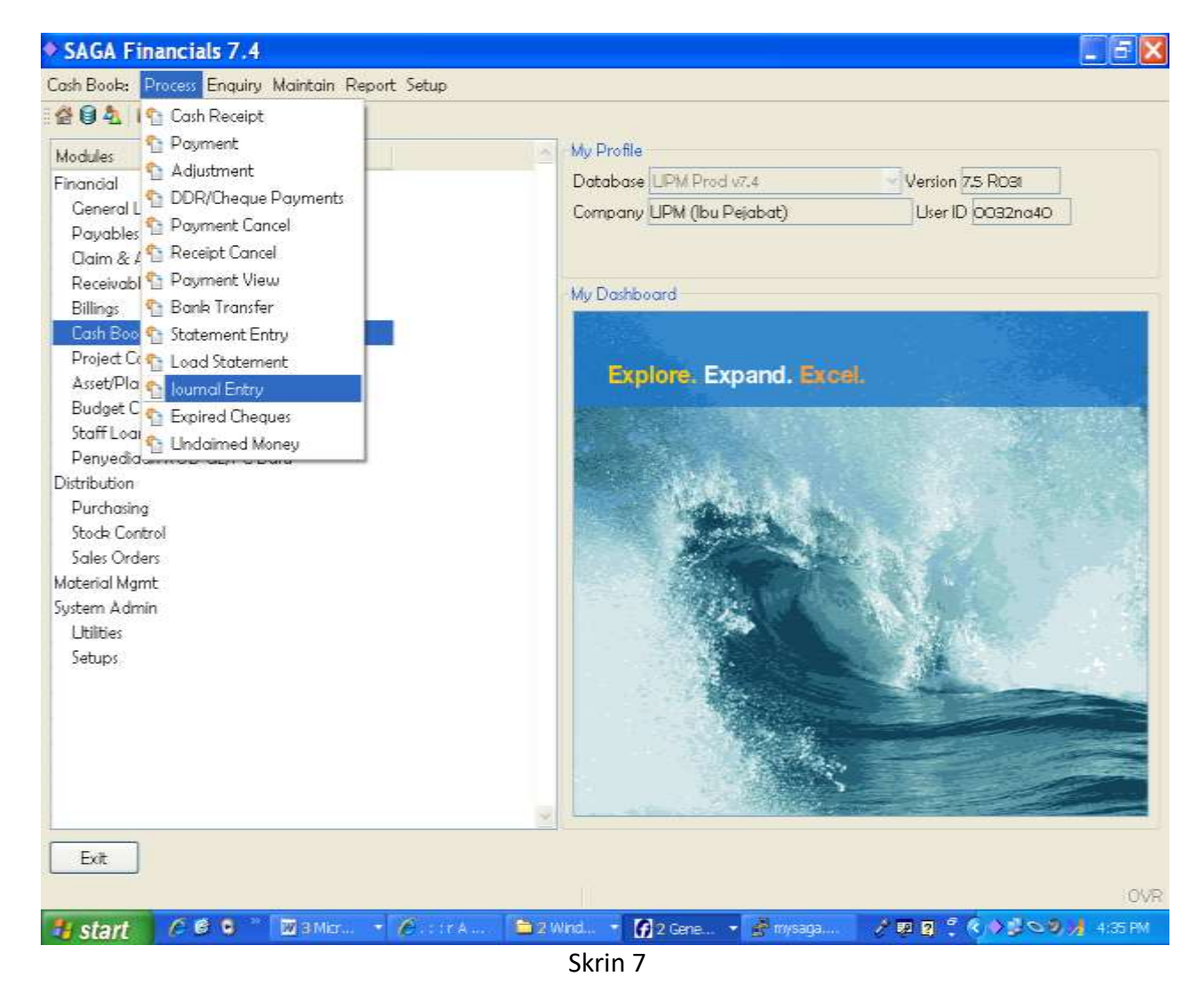

(c) Skrin seperti di skrin 8 akan terpapar. Klik pada butang +.

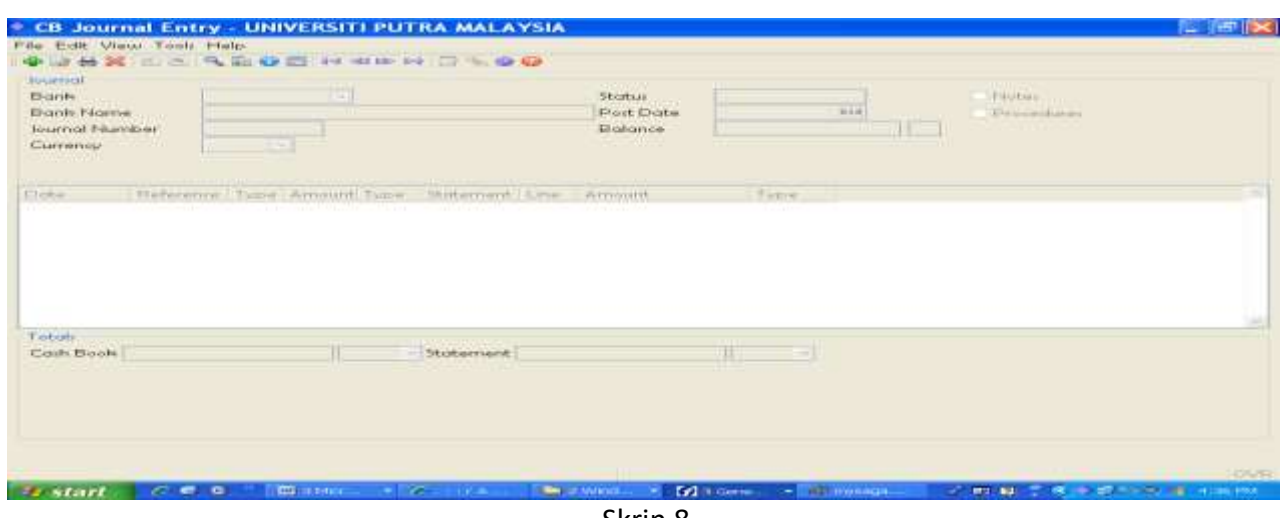

Skrin 8

- (d) Taip kod akaun bank yang dikehendaki di ruangan Bank.. Contoh : A11101. Tekan Tab.
- (e) Journal Number akan diberi secara automatik oleh sistem.
- (f) Klik OK. Skrin seperti di skrin 10 akan terpapar.

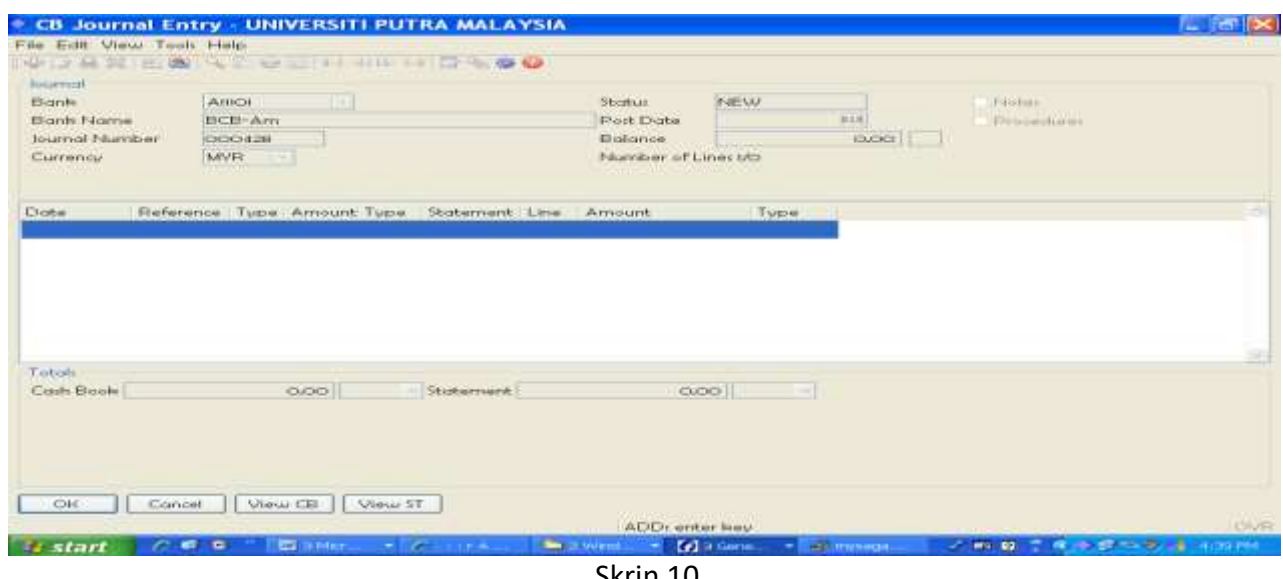

- Skrin 10
- (g) Untuk memilih transaksi di SAGA, klik pada butang View CB, manakala untuk memilih transaksi bank, klik pada butang View ST.
- (h) Berdasarkan senarai pemadanan yang telah dibuat seperti di langkah 6, masukkan item-item tersebut untuk memilih item Buku Tunai (rujuk skrin 11) atau untuk memilih item penyata bank (rujuk skrin 12).

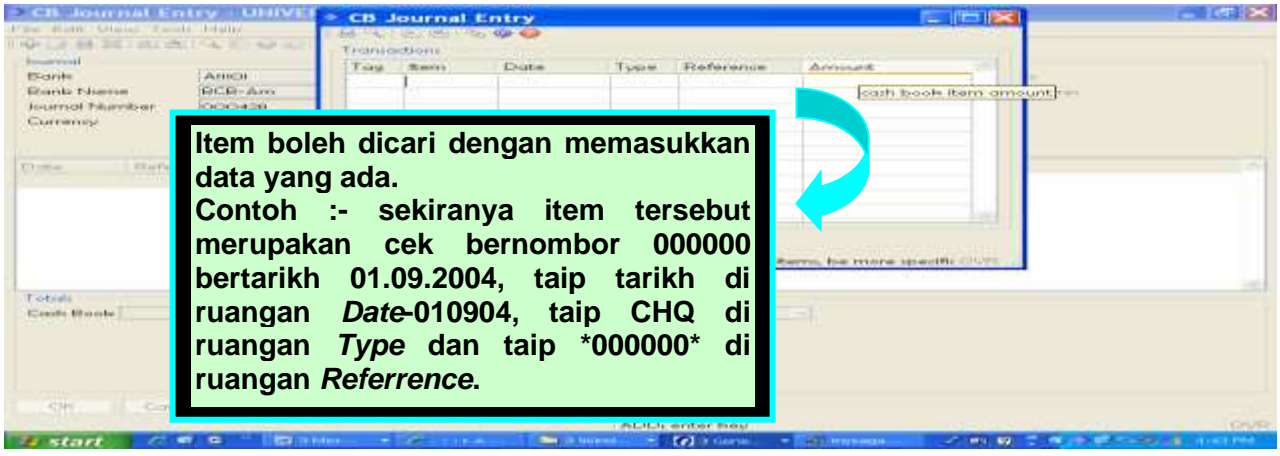

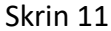

| SOLARISM                                                                                                   | <b>CONTRACTOR</b>                                                                                         | deadless food      |                                                  |               |                | Contract and Alexander | <b>Arcourse</b>                                     |         |  |
|----------------------------------------------------------------------------------------------------|----------------------------------------------------------------------------------------------------|--------------------|--------------------------------------------------|---------------|----------------|------------------------|-----------------------------------------------------|---------|--|
| <b>Kingston</b><br>Distances Followskie<br>Total Filterian<br>Carrentause<br><b>CONTRACTOR</b><br>L'Indian | <b>JANUARY</b><br>1900年にお願い がいきゅう<br>KSCK3438<br><b>Solidare</b><br>1.00 activated actions: 1.17 Scoriage |                    | Told Scobernent                                  | 1.16444       | <b>Chistie</b> | Ecoforeroo             |                                                     |         |  |
| Tutote,<br>Court Books                                                                                     |                                                                                                    | CHE<br><b>DODG</b> | Concer<br>change accountable, you flat a serious | Stategy-and 1 |                | <b>CARGETER</b>        | TELEVIS MIGHT SALE. HOPPITY, NOR PROTECT LIGHTER IN | 10 HAFF |  |
|                                                                                                    |                                                                                                    |                    |                                                  |               |                |                        |                                                     |         |  |

Skrin 12

- (i) Tekan butang *Tab* untuk memilih item yang dikehendaki. Tekan OK.
- (j) Sekiranya semua item telah dimasukkan di dalam *CB:Cash Book Journal Entry* sepertimana proses di 7(g) hingga 7(i), pastikan jumlah *Balance* mestilah 0.00. Rujuk skrin 13.

| CB:Cash Book Journal Entry                                                                                                    | $-0$                                    |
|----------------------------------------------------------------------------------------------------|-----------------------------------------|
| 니시퍼터미어 이니터 이이 해서                                                                                                    |                                         |
| o<br>্থি<br>而<br><b>LET</b><br>Þ.<br>Гà.<br>⇔<br>44<br>k.<br>ы<br>Delete -<br>$Q$ ther<br><b>Stuff</b><br>Update<br>Report<br>Add<br>View<br>Search  <br>Next<br>Move<br><b>Frey</b><br>UNIVERSITI PUTRA MALAYSIA<br>$BCB - Am$<br>A11101<br><b>NYR</b><br><b>Account</b><br>Currency<br>000022<br>Journal No.<br>18/06/2003<br>0,00<br><b>POSTED</b><br>Balance<br><b>Status</b>                                | Programs<br>Help.<br>Reference<br>About |
| CASH BOOK . STATEMENT ITEMS<br>Reference<br>Amount DR/CR Statement/Line<br>Amount DR/CR<br>Date<br>Tupe.<br>16/01/2003 226565<br>152.57 DR <br>CHQ<br>16/01/2003 226565<br>$-152,57$ CR<br><b>REV</b><br>16/01/2003 226576<br>6,299.86 DR<br>CHQ  <br>16/01/2003 226576<br>6,299.86 CR<br><b>REV</b><br>16/01/2003 226603<br>42,686,93 DR<br>CHO <sup>1</sup><br>16/01/2003 226603<br>42,686,93 CR<br><b>REV</b> |                                         |
| Cazh Book:<br>0,00<br>0.00<br>$\cdot$ TOTALS $\cdot$<br>Statement:<br>SELECT OPTION: enter option letter or use the ARROW/SPACE keys, press RETURN<br>$\bigcirc$ record 19 of 114<br><b>⊪图 Start       ⊘^  ④ LG3 ZD →     adjna400   &gt;Centur   ④   G016 -   DK  Micros   &gt;CB:C</b><br><b>EBOL 190220</b>                                                                                                   | OVR<br><b>NUM</b><br>$3:45$ PM          |

Skrin 13

7. Kemaskini *Journal Entry* sebelum penyata penyesuaian bank dicetak. Pilih *Other*. Rujuk skrin 14.

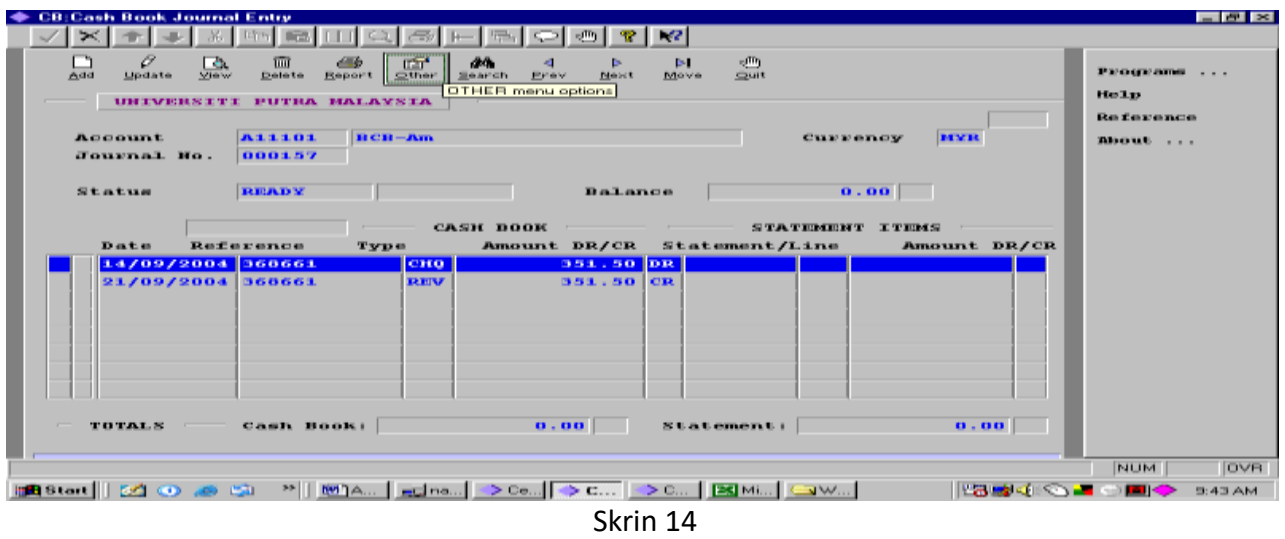

8. Pilih *Post\_Current*. Rujuk skrin 15. Proses kemaskini berjaya apabila status *READY* bertukar kepada *POSTED* beserta tarikh *Journal Entry* di *post*.

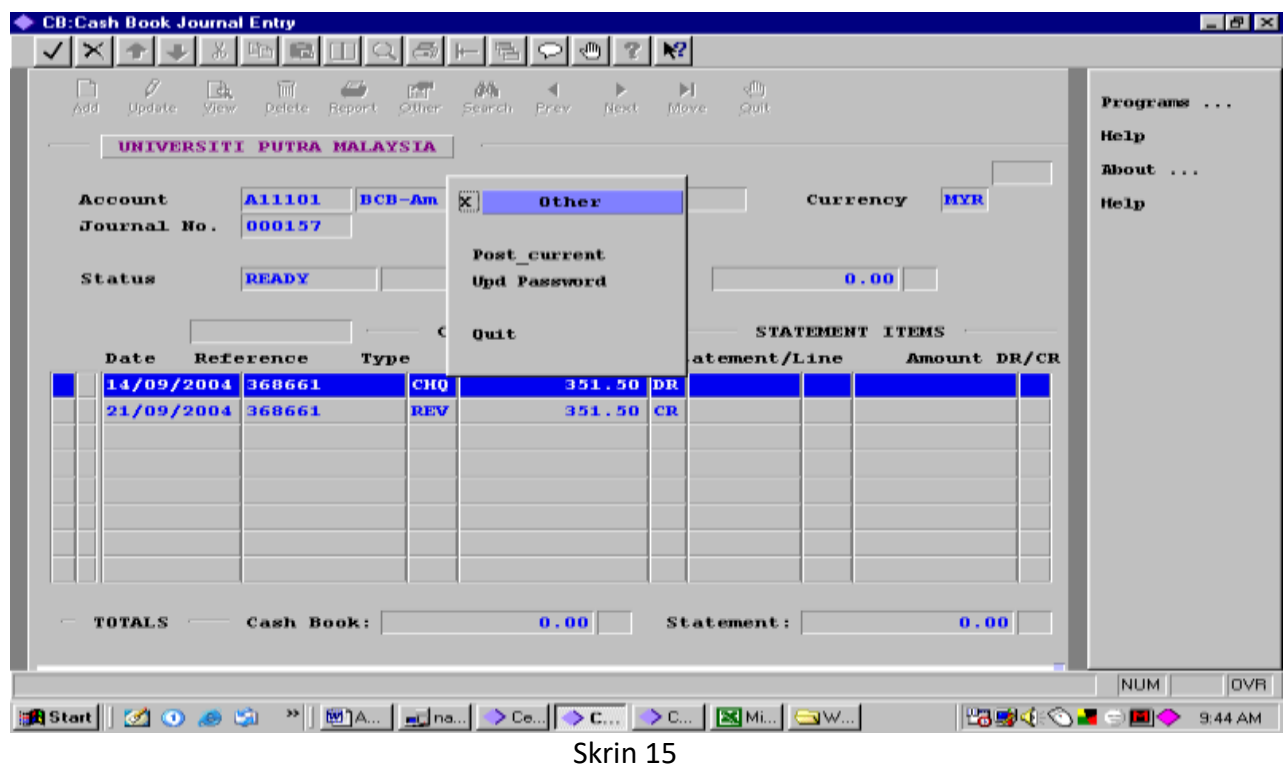

9. Cetak secara browser atau versi pdf Penyata Penyesuaian Bank. Rujuk Manual Kerja Penyediaan Laporan Daripada Modul Cash Book (M11/AKN).